## **Snmptrapd.conf(5) Manual Page**>>>CLICK HERE<<<

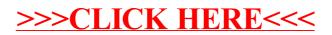